*https://wiki.teltonika-gps.com/view/FM6300\_Global\_Parameters*

## **FM6300 Global Parameters**

[Main Page](https://wiki.teltonika-gps.com/view/Main_Page) > [EOL Products](https://wiki.teltonika-gps.com/view/EOL_Products) > [FM6300](https://wiki.teltonika-gps.com/view/FM6300) > [FM6300 Configuration](https://wiki.teltonika-gps.com/view/FM6300_Configuration) > **FM6300 Global Parameters**

Global parameters do not depend on selected profile; they are common for all profiles. To configure these parameters choose the TAB named "Global Parameters" and make all necessary changes

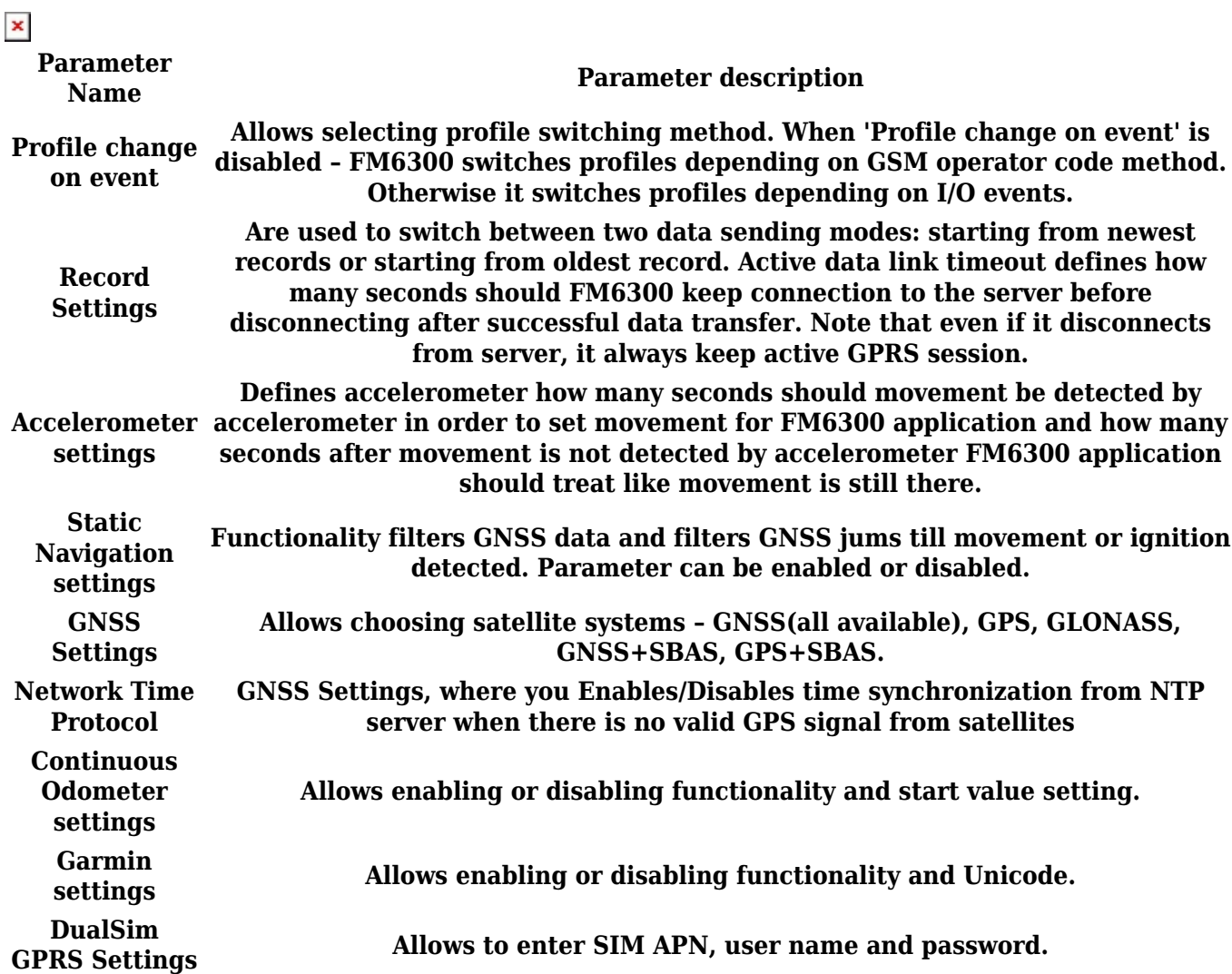